## **Wenn Sie Ihre QSL-Karte selbst gestalten wollen, beachten Sie bitte folgende Hinweise:**

Wir können offene Dateien der Programme Adobe Photoshop, Adobe Illustrator, Adobe Indesign, Freehand, QuarkXPress und die Freeware Gimp (andere Formate auf Anfrage) verarbeiten. Skizzen und Entwürfe können aber auch in den Programmen Word und PowerPoint bzw. Open Office erstellt werden. Schicken Sie uns aber bitte immer auch Ihre verwendeten Rohdateien mit.

Legen Sie zunächst in Ihrem Bildbearbeitungs- oder Grafikprogramm eine Datei im CMYK-Farbmodus an. Sie muss ein Format von 144 mm x 93 mm (1701 pixel x 1098 pixel) haben und eine Auflösung von mindestens 300 dpi (besser 400 dpi) besitzen.

Ziehen Sie zur oberen und unteren Seite eine Hilfslinie im Abstand von 1,5 mm und nach rechts und links eine Hilfslinie im Abstand von 2 mm. So erhalten Sie eine Fläche von 140 mm x 90 mm – das Endformat Ihrer QSL-Karte.

Das Rufzeichen und alle anderen Texte werden 5 mm (nach Innen) von dieser Hilfslinie platziert. So kann sichergestellt werden, dass die Schrift später beim Zuschneiden der QSL-Karte nicht angeschnitten wird.

Alle verwendeten Fotos sollten eine Auflösung von mindestens 300 dpi (besser 400 dpi) haben.

Wenn Sie ein Foto für den Hintergrund verwenden wollen, muss es unbedingt die gesamte Fläche einnehmen (144 mm x 93 mm). Das ist wichtig für den späteren Zuschnitt der QSL-Karte.

Sie können uns dann Ihre erstellten Dateien (Formate siehe oben) schicken oder die Datei als TIF oder PSD abspeichern. Auch als JPG wäre möglich (mit maximaler Qualität abspeichern). Es gibt aber immer kleinere Qualitätsverluste auf Grund der Komprimierung.

Erhalten Sie sich unbedingt eine Kopie Ihrer erstellten Datei mit allen Ebenen (Layer), damit nachträgliche Korrekturen noch möglich sind.

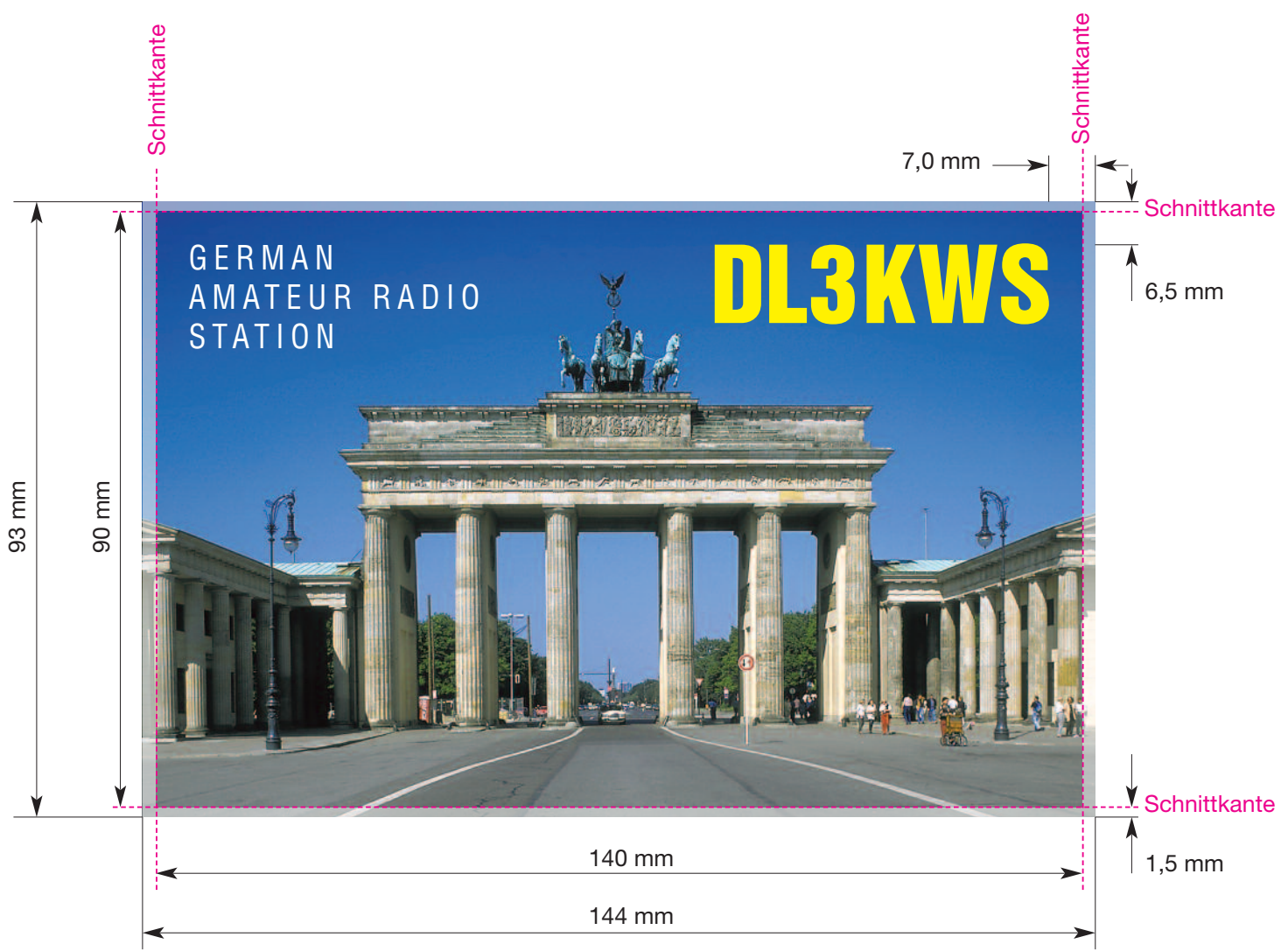